# USAGE DU PERT/COST POUR L'ETABLISSEMENT DES PLANNINGS DE FABRICATION

par P. ROUSSEAU M.B.L.E., Bruxelles.

### Introduction.  $\theta$

Après avoir assisté aux exposés sur la « Gestion de la Production » organisés à la Faculté Polytechnique de Mons, l'auteur a remis comme travail de fin d'études un mémoire sur l'application de la méthode PERT/COST à des fabrications hétérogènes, et sur la conception et la réalisation d'un simulateur électronique permettant de trouver instantanément les solutions optimales dans les problèmes de délai et de planning d'exécution.

Ce premier article expose quelques cas particuliers rencontrés dans l'application de la méthode. Le principe et le fonctionnement du simulateur seront exposés dans un prochain article.

# Généralités.

1.1 - La méthode de planning et de surveillance connue sous le sigle « PERT » (Program Evaluation and Review Task) a connu une grande diffusion aux U.S.A. et vient d'être officialisée par le Département de la Défense de ce pays, qui l'impose pratiquement à ses fournisseurs importants.

1.2 - La méthode PERT/COST qui permet la détermination, non seulement des délais normaux, mais aussi des dépenses minima entraînées par une réduction de délai, ne semble avoir été appliquée avec succès qu'aux réalisations ne comprenant que des activités « successives ». La littérature spécialisée expose la façon de traiter les « activités simultanées » dans le cas du PERT simple (calcul des seuls délais normaux) mais nous n'y avons trouvé aucune indication sur la façon d'introduire ces activités lorsqu'on complète la méthode par l'évaluation des coûts optima de réduction de délai. Or la méthode préconisée pour le PERT simple est incompatible avec le traitement du PERT/COST. Ceci fera l'objet du premier point de l'exposé.

1.3 - Une partie des difficultés rencontrées dans l'établissement d'un graphe vient de l'absence de définition de ce que l'on entend par « activité ».

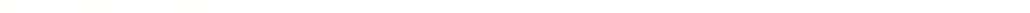

Une activité peut n'être qu'un geste, qu'un transport d'un atelier à un autre, ou être un groupement d'activités aboutissant à une réalisation formant un tout, en passant par tous les niveaux intermédiaires.

Le choix des subdivisions d'activité dépendra en partie de la précision que l'on désire obtenir dans la détermination du délai, et surtout des informations que l'on désire obtenir du graphe : planning des investissements, délais de livraison à exiger des fournisseurs, effectifs à mettre en jeu, charge des machines, etc.

Nous en arriverons ainsi à la méthode des « graphes condensés », comprenant au maximum une centaine d'activités, quelle que soit la complexité d'une réalisation.

1.4 — Parmi les autres difficultés d'application de la méthode PERT le tracé du graphe et la numérotation des événements sont souvent cités.

D'une fagon générale, nous traiterons le cas d'application de la méthode PERT/COST aux fabrications sur commandes de matériel électro-mécanique et électronique, par séries de une à cent pièces, avec livraisons échelonnées.

Or le tracé du graphe représente l'intérét principal de la méthode. Ce gtaphe est le seul moyen de mettre de l'ordre dans les idées et d'amener le maître de l'œuvre à réaliser l'interdépendance des activités. Le tracé exige la connaissance parfaite de l'œuvre à réaliser et de la méthode PERT. Ces connaissances étant rarement réunies en un seul individu, le tracé du graphe doit étre le résultat d'un travail en équipe.

Une numérotation des événements doit étre souple afin de permettre, sans révision de la numérotation initiale, à la fois d'introduire ultérieurement des liaisons imprévisibles et une indexation des corporations.

Lorsque des réalisations successives présentent suffisamment de similitudes, le travail se simplifie et un graphe existant peut, moyennant de légéres modifications, étre réutilisé.

Nous exposerons la facon de tracer un « graphe permanent» valable ptatiquement pour toutes les fabrications d'une entreprise.

Disons enfin que l'emploi d'un simulateur pour calculer les incidences financiéres d'une réduction de délai permet d'éviter les difficultés inhérentes a Létablissement d'une numérotation en vue d'un traitement sur ordinateur. La numérotation peut étre quelconque, ou ne tenir compte que d'une indexation par atelier intervenant.

Les principes généraux de la méthode PERT sont supposés connus.

### Représentation des activités simultanées.  $\overline{2}$

Nous entendons par « activités simultanées » une suite d'activités qui peuvent être entamées avant que celles qui les précèdent ne soient entièrement terminées.

Dans la construction par exemple, le plafonnage suit la pose des canalisations électriques. Si le bâtiment comprend un nombre de locaux, il n'est pas nécessaire d'attendre que toutes les canalisations soient placées pour commencer le plafonnage. Ce plafonnage ne pourra cependant commencer que lorsqu'un local, au moins, aura toutes ses canalisations, et ne pourra se terminer qu'après la pose des dernières canalisations, dans le dernier local.

2.1 — Pour rester dans le domaine qui nous intéresse, nous traiterons un cas simplifié à l'extrême, ne comportant que deux activités à exercer sur une série de 100 pièces.

> A. — Façonnage (durée estimée 32 semaines)  $B.$  - Finition (durée estimée 20 semaines)

Pour des raisons économiques on considérera que la finition ne peut être exécutée que par lots de 10 pièces minimum.

5

D'autre part une première livraison de 20 pièces doit être effectuée après 14 semaines.

Le restant des livraisons s'échelonne par lots de 20 pièces jusqu'à la 34<sup>e</sup> semaine.

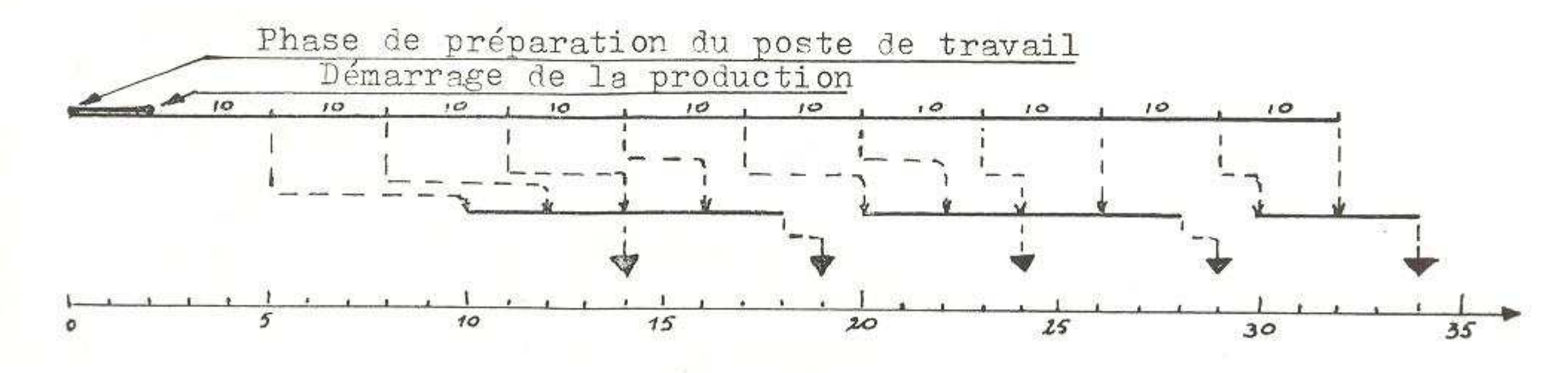

Fig. 1. - Séquence réelle des activités simultanées.

Si l'on a estimé qu'il faudrait 32 semaines pour façonner 100 pièces, cela ne signifie pas que les 10 premières pièces sortiront après 3,2 semaines. Le lancement d'un travail exige une préparation, des montages d'outillage, etc.

Attribuons 2 deux semaines pour ces travaux préliminaires.

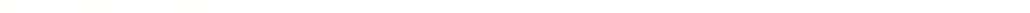

La séquence probable des opérations, représentée en graphique de Gantt nous donne la figure 1.

Cette séquence permet de regrouper au maximum les opérations de finition tout en respectant les délais.

2.2 — La fagon usuelle de tracer le graphe correspondant est donnée

D'aprés le graphe de la figure 2, I'activité 3-4 <sup>a</sup> un flottement libre de  $(34-5) - 20 = 9$  semaines.

En réalité ce flottement libre n'a plus guére de signification. Si, tenant compte que 3-4 a une durée de 20 et doit être terminé à 34 nous entamerons cette activité à son « latest start » théorique de 14, la première série de 20 pièces ne serait livrable qu'à 18 soit avec 4 semaines de retard.

De même si nous voulons faire démarrer 3-4 à son « Early Start » de 5 nous obtiendrons un « Early Finish» de 25, ce qui est impossible puisque des piéces fagonnées ne seront livrées qu'aprés cette date et que la finition devra certainement travailler de 30 à 34.

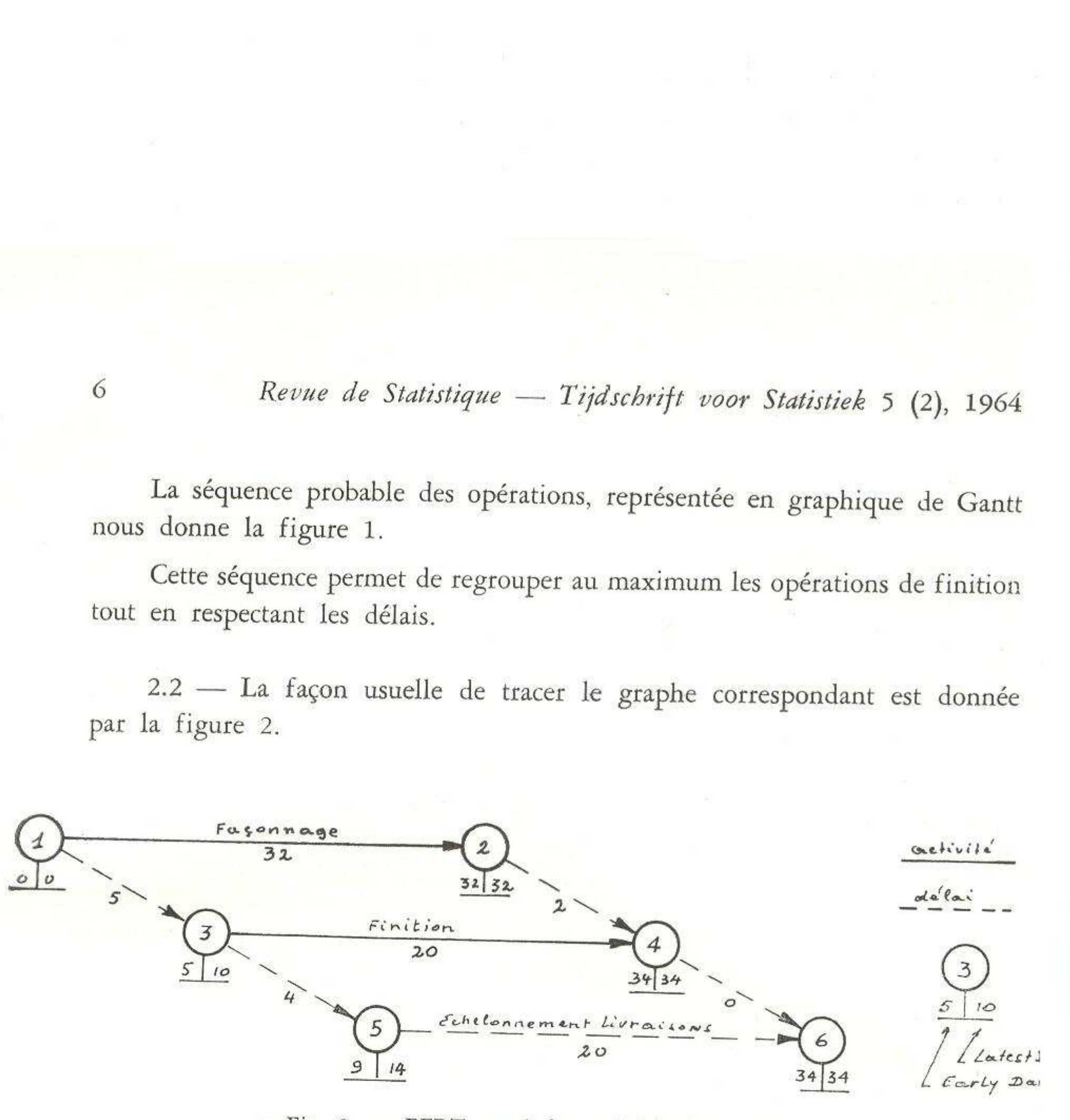

Fig. 2. — PERT usuel des activités simultanées.

1-3 Délai de sortie fagonnage des <sup>10</sup> premiéres pieces 2-4 Délai de finition du dernier lot de <sup>10</sup> piéces 3-5 Délai de finition du premier lot de <sup>10</sup> piéces.

2.3 — L'ordinateur sort normalement, pour chaque atelier, des tableaux donnant 1'évolution des charges, des effectifs bloqués, des investissements, etc. (fig. 3).

Les chiffres se situent dans le tableau de façon à ce que celui-ci constitue un diagramme de Gantt.

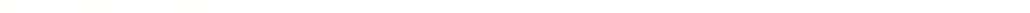

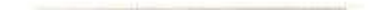

Le « Early Date » calculé pour l'événement <sup>5</sup> est également erroné.

Fig, 3. — Graphiques de Gantt et Tableaux de charge fournis par |'ordinateur <u>pour différentes</u> représentations.

# P. Rousseau. — Plannings de fabrication P. Rousseau. — Plannings de fabrication 7

Semaine 19 20 21 22 23 24 25 26 26 27 28 29 30 31 32 33 34 35 36

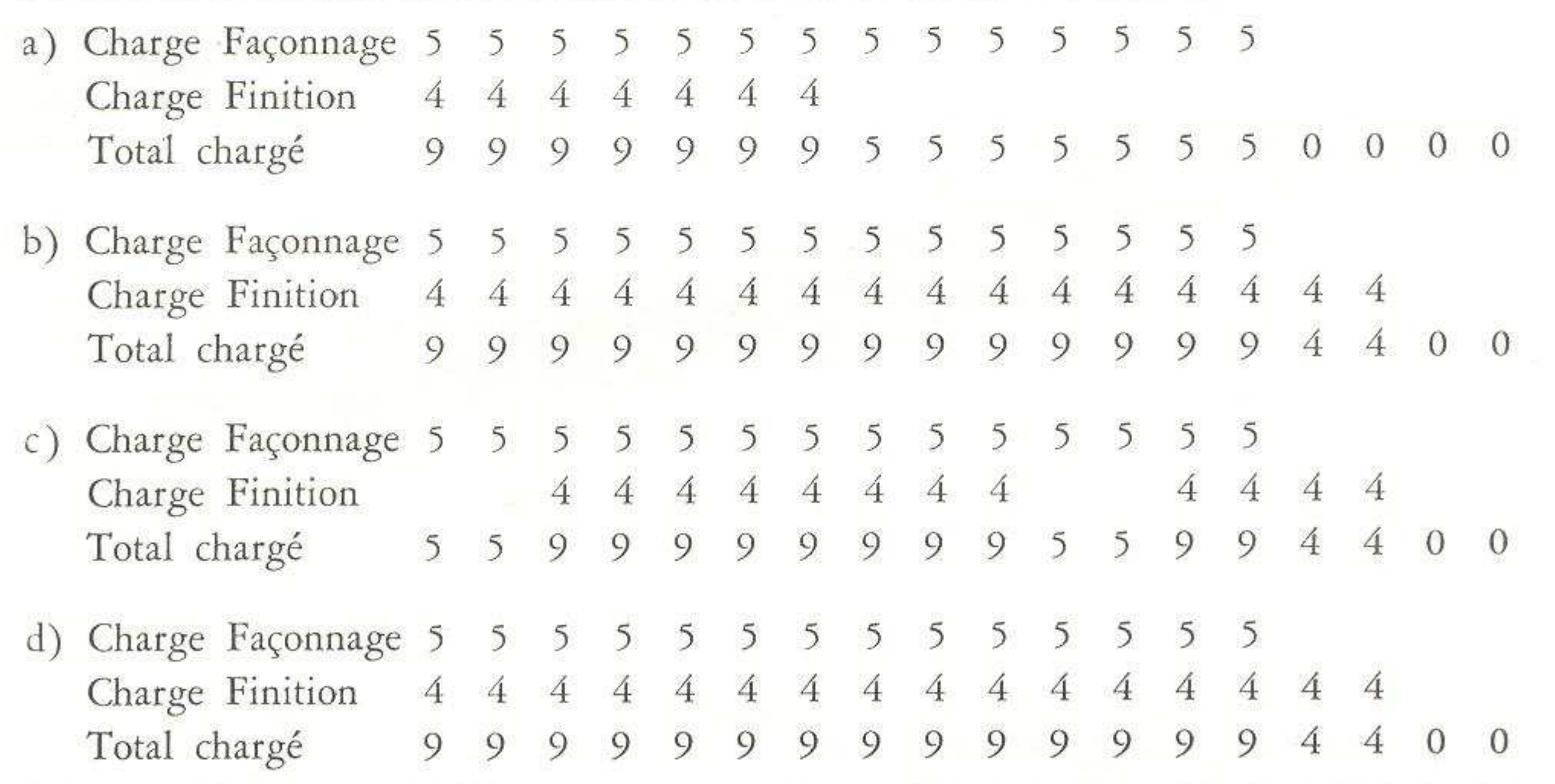

a) Activités situées entre Early Start et Early Finish, selon graphe figure 2.

b) Activités situées entre Latest Start et Latest Finish, selon graphe figure 2.

c) Activité « Finition » répartie selon la séquence de la figure 1.

d) Graphe figure 4d) Activités finition situées entre Latest Start et Latest Finish.

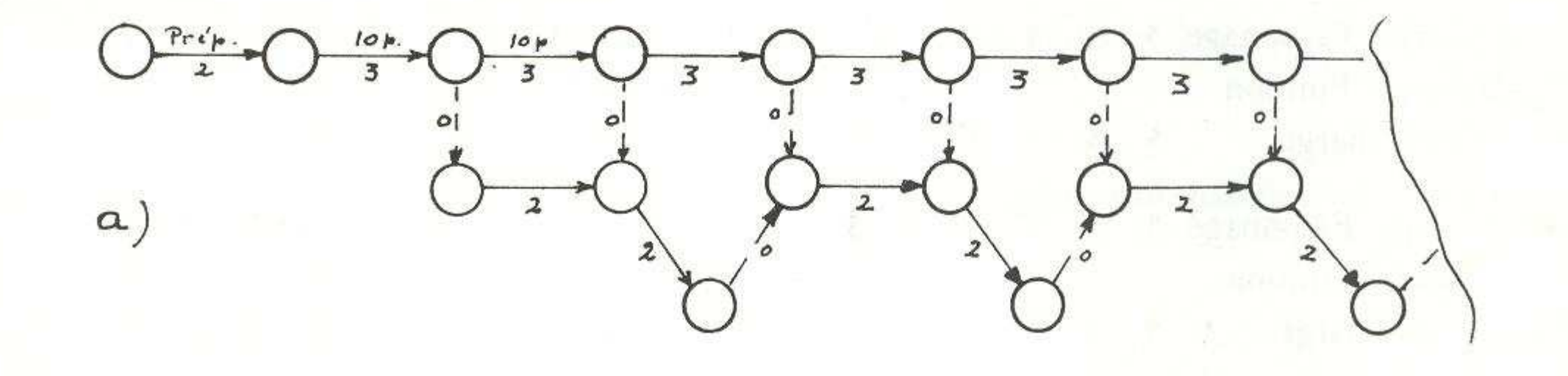

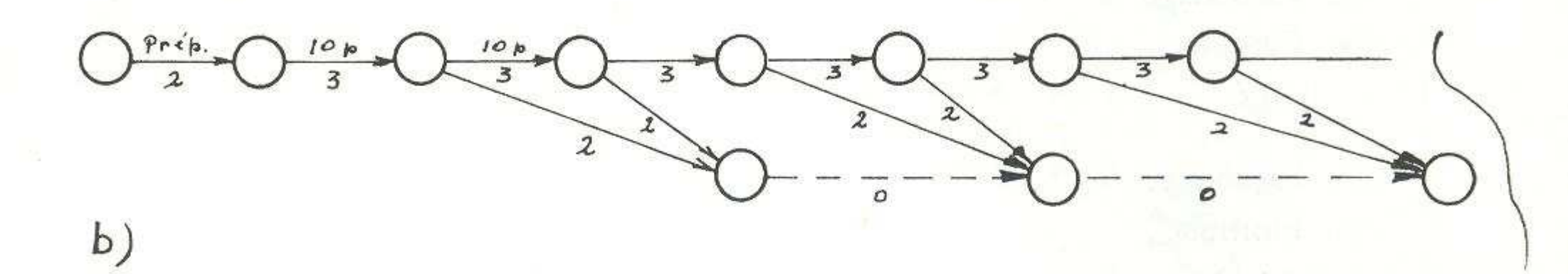

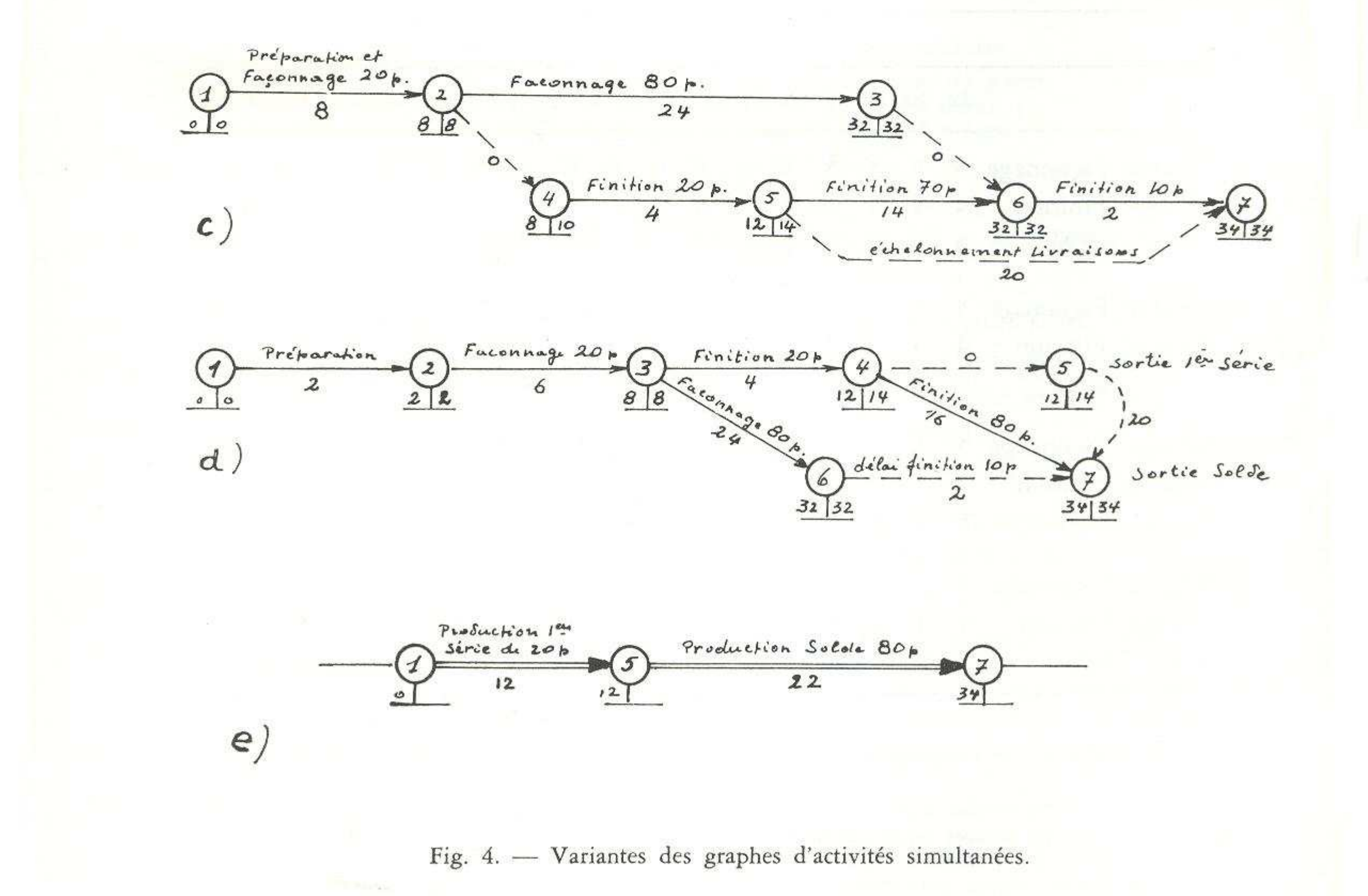

 $\,8\,$ 

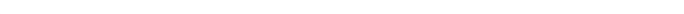

Si Façonnage et Finition se font dans un même atelier et que les durées de 32 et 20 ont été calculées sur base d'un effectif affecté de 5 et 4 hommes respectivement, l'ordinateur sortira l'un ou l'autre des tableaux a) et b) de la figure 3.

Le tableau c) correspond à la séquence résultant de la figure 1.

Les résultats peuvent amener à des différences inadmissibles.

2.4 — Au point de vue PERT/COST, nous devons affecter aux activités 1-2 et 3-4 des gradients de cofit si nous admettons que leurs durées peuvent étre comprimées.

Une compression de durée de 3-4 entraine automatiquement une réduction des durées affectées à 2-4 et 3-5, sans que nous puissions affecter un gradient de coût à ces délais, puisque toutes les dépenses supplémentaires sont affectées à l'activité 3-4.

2.5 — Les autres présentations du graphe sont reprises à la figure 4. Les présentations a) et b) sont rigoureuses mais trés complexes et ne se justifient que lorsque des montants exceptionnellement élevés sont en jeu.

Il y a donc incompatibilité entre la présentation de la figure 2 et l'emploi du PERT/COST. Cette présentation <sup>a</sup> cependant l'avantage d'étre simple et de ne pas scinder les activités.

Nous l'employons encore pour les activités d'ateliers secondaires, activités généralement incompressibles exécutées dans des ateliers dont l'effectif est souple.

2.6 — Le graphe de la figure 4 d s'applique à un groupe de pièces constituant un sous-ensemble d'un ensemble complexe.

La présentation c) est moins rigoureuse mais plus simple.

Nous adoptons en général la présentation mixte d) qui contient encore un « délai actif » 6-7 correspondant au temps nécessaire à la finition de la derniére série de 10 piéces. Comme en général ce dernier délai est incompres sible, aucune erreur n'est introduite dans le PERT/COST.

Pour le calcul des charges, investissements, etc., les activités : « Finitions premiére série (3-4) » et « Finition solde (4-7) » de la figure 4d sont indexées de façon à ce que l'ordinateur les situe entre leurs « Latest Start » et «Latest Finish ». Le résultat est reporté sur la figure 3d et montre que, tant du point de vue «tracé du Gantt» que du point de vue « Charges», le résultat est nettement meilleur que celui donné par le tracé de la figure 2.

Il peut donc aparaitre dé nombreuses fois dans le graphe général et compliquer sérieusement celui-ci.

La figure 4e montre la forme « condensée» du graphe d).

On remarquera que la numérotation des sommets <sup>a</sup> été conservée et que les durées affectées aux « arcs condensés » correspondent aux différences entre les « Early Date » des sommets correspondants. Ce procédé de condensation sera expliqué en détail au chapitre suivant.

Or, méme lorsque I'entreprise posséde son propre ordinateur, celui-ci n'est pratiquement jamais disponible au moment où on le souhaite.

Il faut donc que le graphe soit manipulable à la main. Le nombre d'arcs doit être limité à une centaine pour que cette condition soit remplie.

# 3 Graphes condensés.

3.1 — Un graphe doit être un outil de travail facile à manipuler. En cours de production, de nombreux facteurs imprévisibles ou négligés au départ viennent modifier le planning initial. Le graphe doit permettre d'évaluer immédiatement l'influence de ces perturbations.

Un graphe doit également être accessible à la Direction générale qui ne désire pas se perdre dans les détails de ce qui se passe dans chaque atelier.

Si, bien que possédant un atelier de construction mécanique, l'entreprise décidait de commander un groupe de pièces à une firme extérieure, le graphe de production ne comprendrait que deux arcs pour ce groupe de piéces.

Comme il faut se réserver la possibilité d'introduire des « contraintes de charges » nous pensons que le nombre d'activités doit se situer entre <sup>50</sup> et <sup>80</sup>

pour que l'outil soit manipulable et vraiment utile.

3.2 — Or, pour que les résultats soient précis, il faut que le graphe tienne compte de toutes les activités qui peuvent influencer de facgons différentes les délais, les investissements, les effectifs, etc.

Ces activités peuvent étre au nombre de plusieurs centaines, sinon de plusieurs milliers.

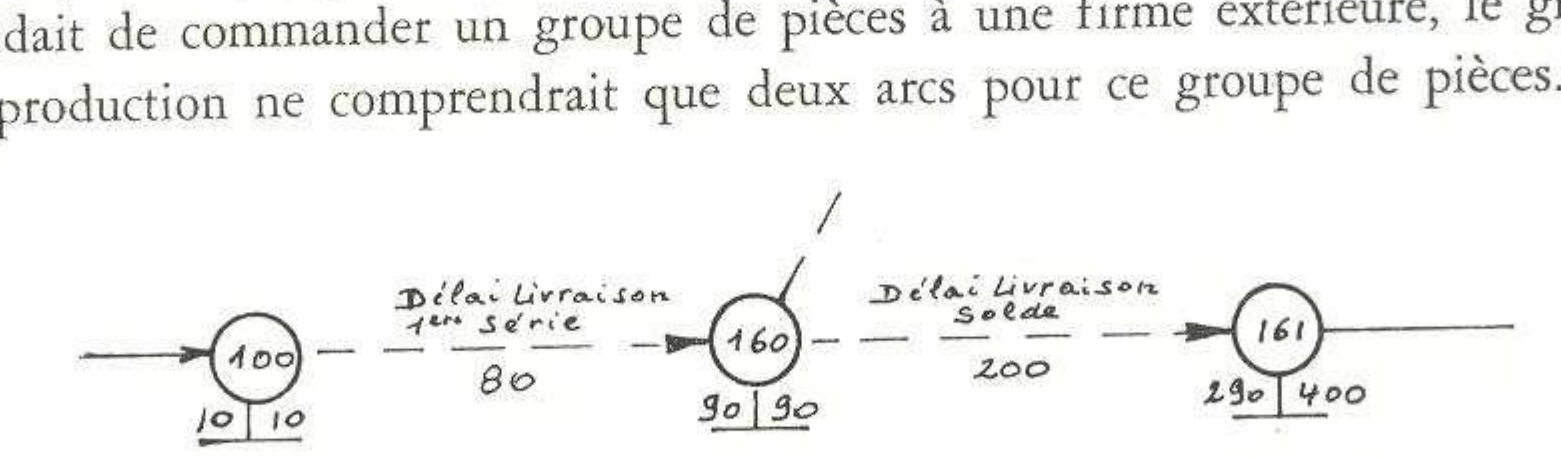

Fig. 5. — Représentation d'une commande extérieure

La firme exécutante par contre prendrait ses engagements sur base du graphe de la figure 6, comprenant <sup>11</sup> activités et <sup>11</sup> délais.

Dans le graphe condensé, ces 22 arcs sont remplacés par 2 arcs.

Un graphe condensé peut donc être assimilé à un « graphe de Direction » qui serait tracé si tout ou partie des fabrications étaient confiées à des soustraitants.

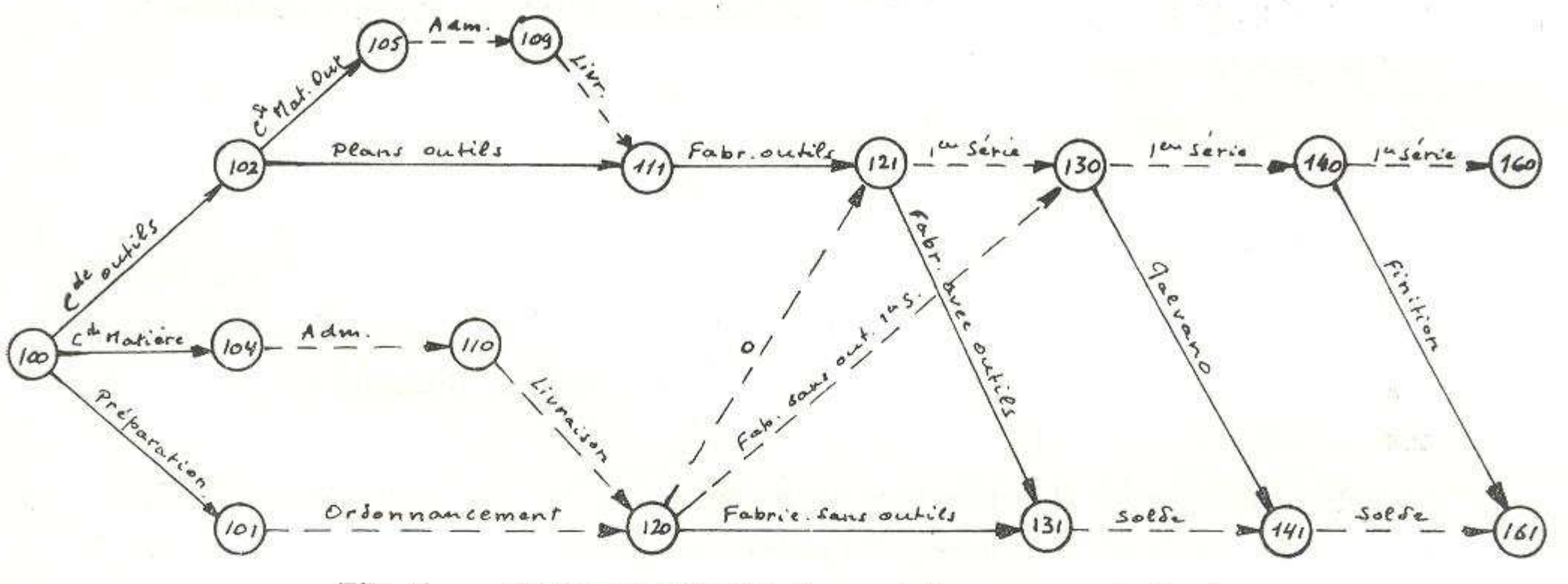

Fig. 6. - Graphe particulier à un atelier ou sous-traitant.

Le graphe à manipuler sera de 5 à 10 fois moins conséquent que s'il représentait toutes les activités.

3.3 - L'introduction des contraintes de charge se fait de la façon

 $1,1$ 

suivante :

Supposons que la fabrication d'une pièce exige l'emploi d'une machine spécifique qui est chargée jusqu'à la 12<sup>e</sup> semaine. Cette charge est introduite sous forme d'une contrainte allant de l'événement initial 1 jusqu'à l'événement 121 de la figure 6. Or. l'événement 121 n'apparaît pas sur le graphe condensé de la figure 5.

Nous devons d'onc l'y ajouter et nous aurons la figure 7 dans laquelle le délai 121-160 a une durée correspondante à la différence des « Early Dates » des événements 121 et 160.

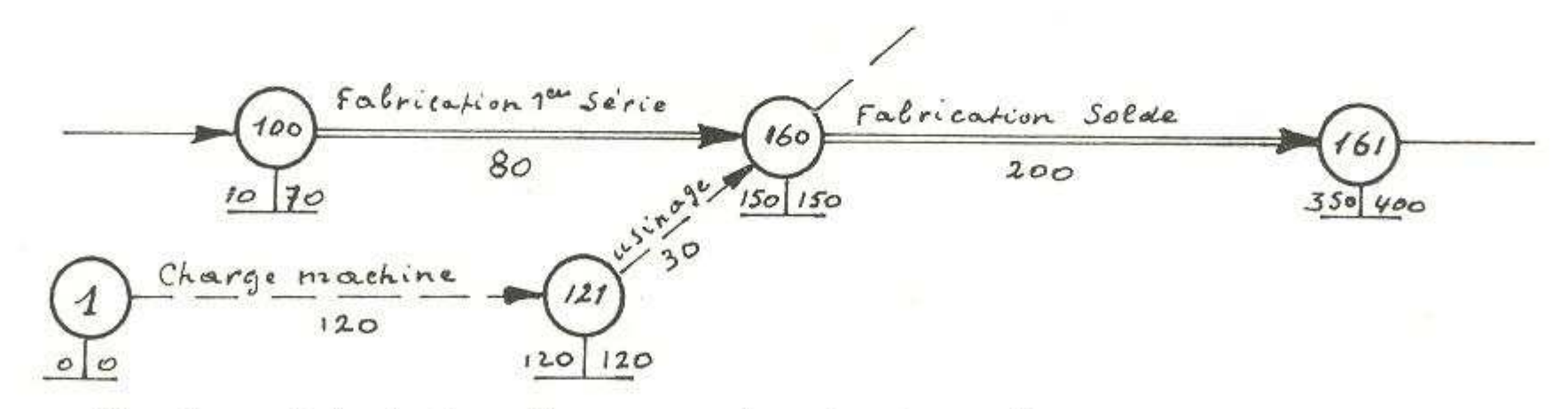

Fig. 7. - Introduction d'une contrainte de charge dans un graphe condensé.

Un procédé plus rapide pourrait être utilisé en PERT simple, mais en PERT/COST il faut permettre d'introduire la compressibilité de la contrainte 1-121 par exécution d'heures supplémentaires sur la machine en cause.

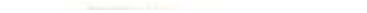

3.4 — Le graphe condensé conserve Ia numérotation des événements terminaux des graphes d'ateliers.

Cela permet, lorsqu'on veut effectuer une vérification précise sur ordinateur, de faire traiter à celui-ci le graphe complet et de reporter les résultats sur le graphe condensé.

Sur ordinateur, des relations complexes « coûts de compression - durée » ne pouvant pas étre introduites, il faudra chaque fois traiter le graphe complet.

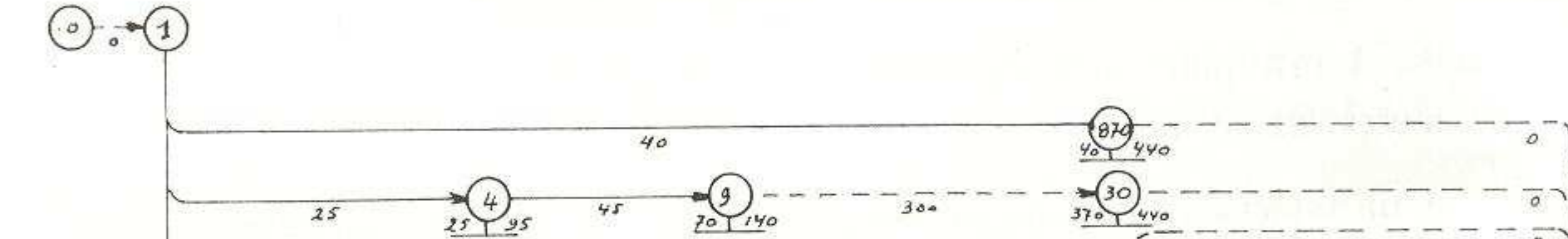

3.6 — La figure <sup>8</sup> montre un graphe condensé couvrant l'ensemble d'une commande. Chaque activité représentée par un double trait remplace tout ou partie d'un graphe de fabrication analogue à celui de la figure 6.

3.5 — Lors de discussions sur la politique d'exécution d'une commande, seul le graphe condensé est utilisé. Or, la loi de coût supplémentaire en fonction des compressions des activités 100-160 et 160-161 est la résultante des coûts de compression de toutes les activités du graphe de la figure 6. Elle affectera une forme complexe. Nous verrons plus tard comment résoudre ce probléme sur simulateur.

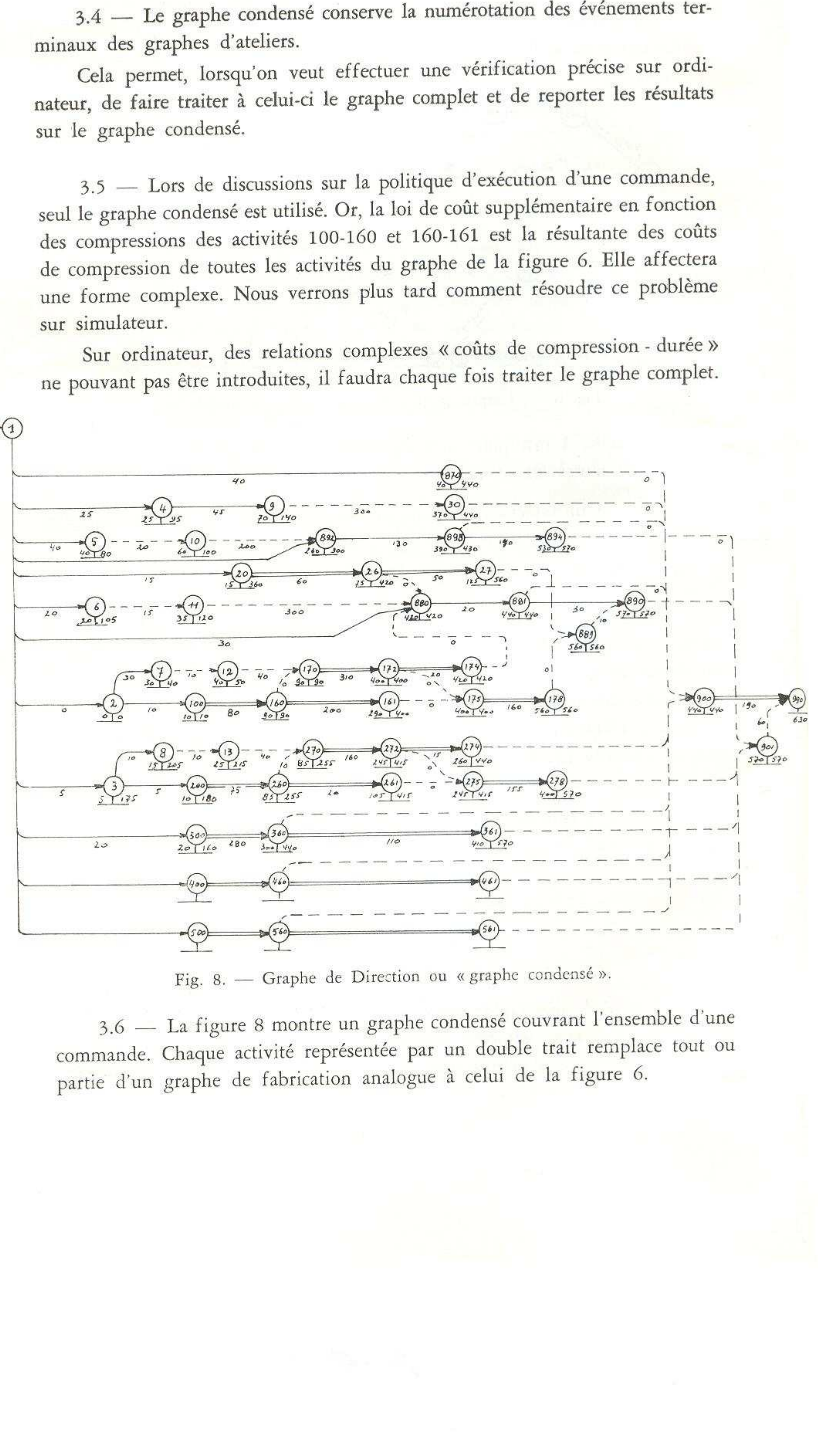

Fig. 8. — Graphe de Direction ou « graphe condensé ».

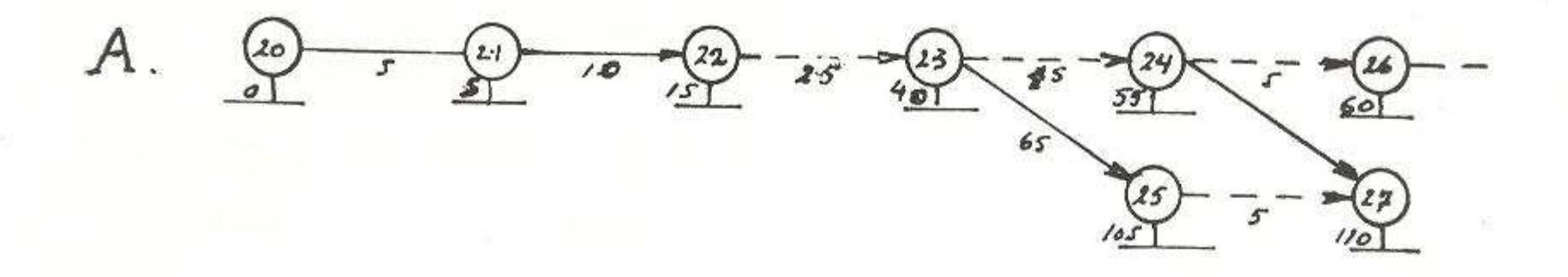

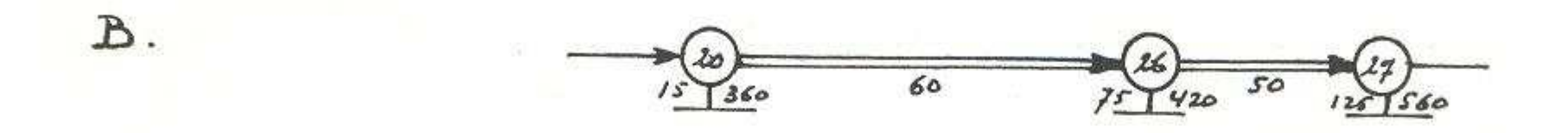

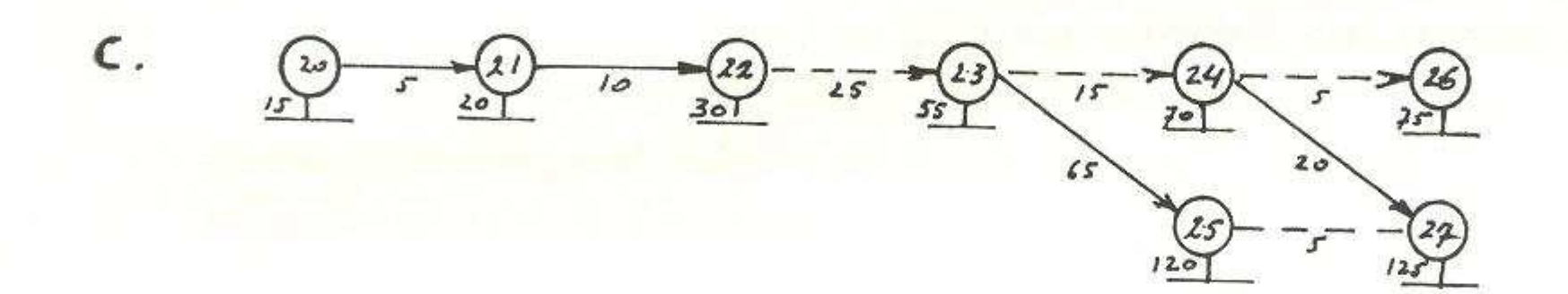

13

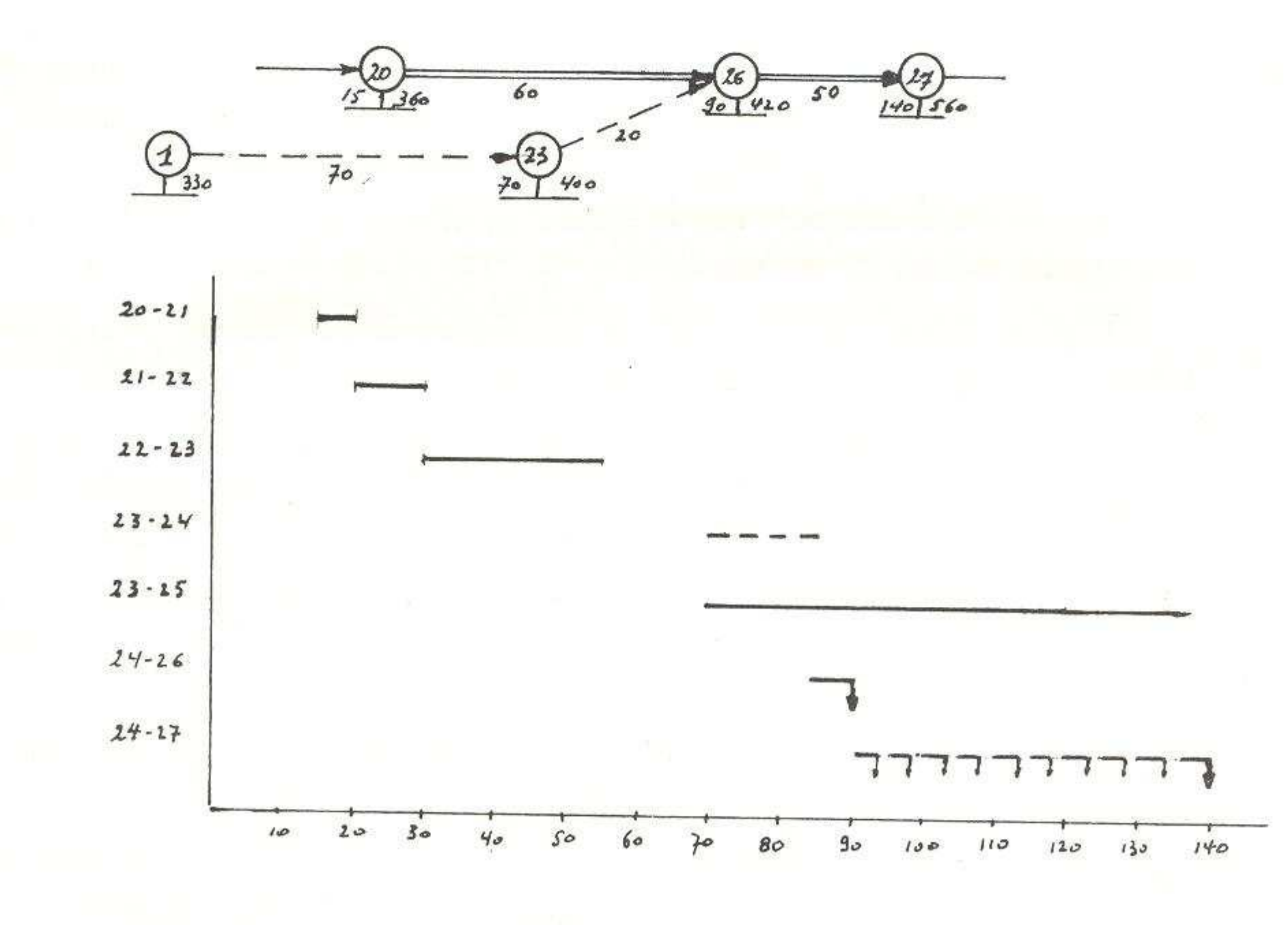

Fig. 9. - Etapes d'établissement d'un délai de fabrication.

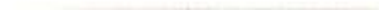

 ${\mathcal{D}}$  .

L'étude des délais initiaux se fait de la facon suivante (fig. 9) :

A. Chaque section de fabrication établit son « graphe particulier » en partant de son propre événement initial et introduit les durées comme si machines, effectifs, locaux, etc, étaient disponibles.

A ce stade il est normal de faire abstraction de toute contrainte de charge puisque la section de fabrication ignore encore à quelle époque se situeront les activités reprises sur le graphe.

Si les charges ne peuvent pas être absorbées, l'atelier le signale au Planning général qui introduit les contraintes de charge et voit si cette introduction influence le délai final ou non.

D. Le graphe complet est passé à l'ordinateur qui en tire les graphiques de Gantt et les charges totales.

- B. Le Planning général recueille tous les graphes particuliers des ateliers, les condense et reporte les résultats sur le graphe général. Il en tire les « Early Dates » et « Latest Dates » des événementsinitiaux et terminaux des graphes particuliers.
- C. Les graphes patticuliers sont renvoyés aux ateliers qui peuvent cette fois situer dans le temps leurs activités, calculer leurs flottements et voir si les charges peuvent étre absorbées aux époques fixées, compte tenu des flottements libres.

Si une révision de la situation est effectuée au début de la 32° semaine, le délai 0-1 est porté à 320.

Il y a discussion et prise de décision. Le graphe général devient exécutoire.

3.7 — On remarquera que le graphe général commence par une activité 0-1 appelée « délai de révision ».

Lors de l'établissement initial du graphe, on se fixe comme origine des temps une date quelconque, le 1<sup>er</sup> janvier par exemple.

Si le graphe est établi au début de la 17° semaine de l'année, on donnera la valeur 170 au délai 0-1. De cette façon les ED et LD correspondent à des dates calendrier bien déterminées et identiques pour tous les graphes. Les durées sont exprimées en 1/10° de semaine (ou en demi-journées).

Les autres activités sont affectées d'une durée nulle si elles sont terminées lors de la révision, ou d'une durée réduite si elles sont entamées.

De cette fagon, les ED et LD des événements gardent leurs correspondances avec les dates calendrier et les charges dues aux différentes commandes s'additionnent exactement.

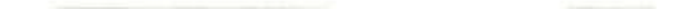

# 4 Graphes permanents,

4.1 — Une entreprise dispose en général de plusieurs sections de fabrication (ateliers, sections, corporations, etc.).

Bureau d'Etude Bureau de Préparation Modelage Moulage Fonderie Atelier d'usinage Atelier de Peinture. eau. — Plammings de fabrication<br>
— Une entreprise dispose en général de plusieurs sections de fabrication<br>
— Une entreprise dispose en général de plusieurs sections de fabrications,<br>
teliers, sections, corporations, etc.).

Dans la majorité des cas, ces sections interviennent selon une séquence identique.

Une fonderie disposera par exemple des sections suivantes :

Le même graphe peut être utilisé s'il se présente une pièce à couler pour laquelle un modéle existe. En principe, les activités « Etude » et « Modelage » ne doivent plus apparaître. On peut les laisser dans le graphe en leur affectant une durée de zéro.

L'intervention de ces sections peut se représenter sous la forme de la figure 10.

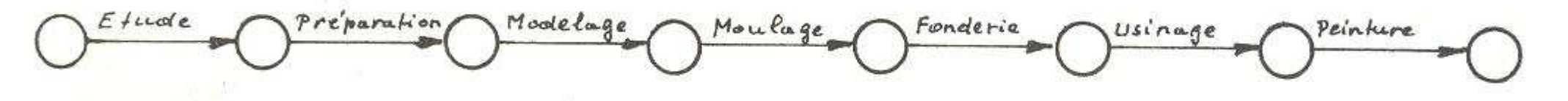

Fig. 10. — Exemple de séquence d'intervention.

Dans l'exemple ci-dessus, la présence de modèles ayant servi à une commande précédente n'implique pas la suppression totale de certaines activités, mais une forte réduction de la durée de celles-ci.

En pratique, l'utilisation d'un graphe permanent présente un avantage non apparent à première vue : il empêche d'oublier d'introduire certaines activités.

— Les Etudes devront vérifier les concordances.

— La Préparation devra reproduire les documents.

— Le Modelage devra vérifier l'état du modéle, le revernir ou le réparer.

L'usage d'un graphe standard évite l'oubli de ces interventions. Celui qui s'en sert a constamment devant les yeux tout ce qui pourrait être envisagé.

4.2. — Un graphe standard ou permanent représente à la fois la structure de l'entreprise, la séquence normale des opérations et les interconnexions entre activités relatives à des sous-ensembles.

Dansle graphe général et permanent de la figure 8, les chaines d'activités partant de l'événement <sup>003</sup> et aboutissant en <sup>274</sup> et <sup>278</sup> représentent la fabrication de transformateurs (partie métallique, bobinage et finition).

S'il n'y a pas de transformateurs à placer dans l'ensemble commandé, ces chaines peuvent étre laissées dans le graphe, toutes les activités étant affectées d'une durée nulle.

Pour gagner du temps d'ordinateur, on peut aussi ne pas les introduire, mais en prenant soin de vérifier si, de ce fait, il ne reste aucune branche interrompue.

De ce fait, en se reportant au graphe de la figure 6, on saura que toutes les activités de l'atelier d'outillage auront un évéenment initial se terminant par 11: 111, 211, etc.

4,3 — Du fait de son caractére « permanent » un graphe standard peut demander plus de temps d'établissement que l'on ne pourrait économiquement y consacrer s'il devait étre retracé a chaque commande.

Ces sections de fabrication seront considérées comme des sous-traitants ayant à établir eux-mêmes leurs propres graphes.

On peut étudier une numérotation des événements telle qu'un indexage

Les graphes permanents, particuliers à un atelier, seront établis également en partant de cas assez complexes rencontrés en pratique.

par atelier ou section soit réalisé.

Dansle graphe de la figure <sup>8</sup> par exemple, toutes les activités des ateliers mécaniques sont des graphes condensés dont I'événement initial porte un numéro de centaine: 100 200 ... 500.

Il devient aisé de regrouper ces activités pour en tirer, soit un Gantt, soit une charge globale, soit un investissement global en outils pour chaque commande.

4.4 — La facon la plus aisée d'établir le graphe général permanent de production est de choisir parmi les commandes passées ou qui se présentent, une réalisation assez complexe, faisant intervenir plusieurs fois chaque section de fabrication.

La numérotation des événements du graphe générale ne peut évidemment être établie que lorsqu'on dispose de tous les graphes d'atelier.

4.5 — Le choix des activités à considérer, ou à détailler pour le travail administratif sera influencé par l'organigramme de l'entreprise et par l'usage que l'on compte faire du graphe.

S'il doit servir, non seulement à établir un calendrier d'exécution, mais également à des évaluations de charge administrative, il faudra en tenir compte.

En voici un exemple :

L'activité « passer commande » a pour événement initial le moment où l'agent qui rédige la commande a toutes les informations nécessaires pour établir les spécifications, et pour événement final, le moment où le bon de commande est ouvert par le fournisseur. C'est en effet à la réception de la commande par le fournisseur que commence à courir le délai de livraison.

La durée à affecter à l'activité « passer commande » comprend donc une phase active pour le rédacteur et une phase passive pendant laquelle le document qu'il a rédigé circule pour signature, est passé au Service Achat qui lance des demandes de prix, etc. Il n'est donc pas possible d'affecter un effectif

### 17

à cette durée.

Si l'on scinde l'activité en :

« Rédaction spécifications commande »

« Délai administratif de lancement de commande »,,

il devient possible d'estimer séparément les durées de deux activités et d'af fecter un effectif « rédacteur » à la première.

### Conclusions. 5

L'établissement d'un graphe permanent de fabrication n'est pas un problème simple, et le résultat ne deviendra « permanent » qu'après avoir été remanié plusieurs fois en fonction d'applications pratiques.

Mais lorsque ce travail préliminaire est fait, l'application demande beaucoup moins de travail qu'il n'en fallait pour établir des plannings par les anciennes méthodes.

De plus, les plannings résultant des graphes sont plus détaillés et plus précis que ceux que l'on a coutume d'établir.

On peut se demander si ces performances sont bien utiles. On ne peut répondre par la négative que si l'expérience passée a montré que l'entreprise a toujours respecté sans difficulté les délais qu'elle avait promis à ses clients.

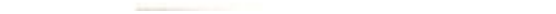